### LIST OF SITES relevant to selection parameters

| 1 | CA-01-I-01 LOCAL SHOPS<br>WARWICK ROAD                                                                                                    |                     | CAMBRIDGESHIRE                                  |
|---|----------------------------------------------------------------------------------------------------|---------------------|-------------------------------------------------|
| 2 | PETERBOROUGH<br>Suburban Area (PPS6 Out of Centre)<br>Residential Zone<br>Total Gross floor area:<br>Survey date: MONDAY<br>CH-01-1-02 LOCAL SHOPS<br>CHRISTLETON ROAD<br>BOUGHTON HEATH<br>CHESTER<br>Neighbourhood Centre (PPS6 Local Centre) | 478 sqm<br>17/10/11 | <i>Survey Type: MANUAL</i><br>CHESHIRE          |
| 3 | Residential Zone<br>Total Gross floor area:<br>Survey date: TUESDAY<br>CH-01-I-03 LOCAL SHOPS<br>MILL LANE<br>BACHE                                                                                                    | 260 sqm<br>15/05/12 | Survey Type: MANUAL<br>CHESHIRE                 |
| 4 | CHESTER<br>Neighbourhood Centre (PPS6 Local Centre)<br>Residential Zone<br>Total Gross floor area:<br>Survey date: THURSDAY<br>EB-01-I-01 LOCAL SHOPS<br>COLINTON ROAD<br>CRAIGLOCKHART<br>EDINBURGH                                            | 365 sqm<br>17/05/12 | <i>Survey Type: MANUAL</i><br>CITY OF EDINBURGH |
| 5 | Suburban Area (PPS6 Out of Centre)<br>Residential Zone<br>Total Gross floor area:<br>Survey date: THURSDAY<br>LC-01-I-01 LOCAL SHOPS<br>TALBOT ROW<br>EUXTON                                                                                    | 825 sqm<br>28/10/10 | Survey Type: MANUAL<br>LANCASHIRE               |
| 6 | NEAR CHORLEY<br>Neighbourhood Centre (PPS6 Local Centre)<br>Residential Zone<br>Total Gross floor area:<br>Survey date: MONDAY<br>LE-01-I-01 LOCAL SHOPS<br>RYDER ROAD<br>BRAUNSTONE FRITH                                                      | 720 sqm<br>17/10/11 | Survey Type: MANUAL<br>LEICESTERSHIRE           |
| 7 | LEICESTER<br>Edge of Town<br>Residential Zone<br>Total Gross floor area:<br>Survey date: WEDNESDAY<br>NR-01-I-01 LOCAL SHOPS<br>OCCUPATION ROAD                                                                                                 | 606 sqm<br>26/09/12 | <i>Survey Type: MANUAL</i><br>NORTHAMPTONSHIRE  |
|   | CORBY<br>Neighbourhood Centre (PPS6 Local Centre)<br>Residential Zone<br>Total Gross floor area:<br>Survey date: WEDNESDAY                                                                                                    | 755 sqm<br>19/11/08 | Survey Type: MANUAL                             |

| 1101        | - OF SITES relevant to selection parameters (C                                                                                                    | opt)                         |                                              |  |
|-------------|----------------------------------------------------------------------------------------------------|------------------------------|----------------------------------------------|--|
| <u>LISI</u> | OF SITES relevant to selection parameters (C                                                                                                    | <u>0//(.)</u>                |                                              |  |
| 8           | NY-01-I-01 LOCAL SHOPS<br>NEWLANDS PARK DRIVE                                                                                                    |                              | NORTH YORKSHIRE                              |  |
| 9           | SCARBOROUGH<br>Neighbourhood Centre (PPS6 Local Centre)<br>Residential Zone<br>Total Gross floor area:<br><i>Survey date: FRIDAY</i><br>SH-01-I-02<br>LOCAL SHOPS<br>WREKIN DRIVE<br>DONNINGTON                               | 1200 sqm<br><i>28/09/0</i> 7 | <i>Survey Type: MANUAL</i><br>SHROPSHIRE     |  |
| 10          | TELFORD<br>Edge of Town<br>Residential Zone<br>Total Gross floor area:<br><i>Survey date: THURSDAY</i><br>TV-01-I-03<br>LOCAL SHOPS<br>ACKLAM ROAD                                                                            | 900 sqm<br>24/10/13          | <i>Survey Type: MANUAL</i><br>TEES VALLEY    |  |
| 11          | ACKLAM<br>MIDDLESBROUGH<br>Neighbourhood Centre (PPS6 Local Centre)<br>Residential Zone<br>Total Gross floor area:<br><i>Survey date: FRIDAY</i><br>TV-01-I-04<br>LOCAL SHOPS<br>CARGO FLEET LANE<br>ORMESBY<br>MIDDLESBROUGH | 1840 sqm<br><i>04/10/13</i>  | <i>Survey Type: MANUAL</i><br>TEES VALLEY    |  |
| 12          | Neighbourhood Centre (PPS6 Local Centre)<br>Residential Zone<br>Total Gross floor area:<br><i>Survey date: MONDAY</i><br>TW-01-I-02<br>LOCAL SHOPS<br>DURHAM ROAD<br>BARNES PARK<br>SUNDERLAND                                | 585 sqm<br><i>07/10/13</i>   | <i>Survey Type: MANUAL</i><br>TYNE & WEAR    |  |
| 13          | Neighbourhood Centre (PPS6 Local Centre)<br>Residential Zone<br>Total Gross floor area:<br>Survey date: WEDNESDAY<br>WM-01-I-01 LOCAL SHOPS<br>HOLYHEAD ROAD                                                                  | 540 sqm<br>21/11/12          | Survey Type: MANUAL<br>WEST MIDLANDS         |  |
| 14          | COVENTRY<br>Suburban Area (PPS6 Out of Centre)<br>Residential Zone<br>Total Gross floor area:<br>Survey date: THURSDAY<br>WO-01-I-02<br>LOCAL SHOPS<br>CRANHAM DRIVE                                                          | 1550 sqm<br>27/09/07         | <i>Survey Type: MANUAL</i><br>WORCESTERSHIRE |  |
|             | WORCESTER<br>Neighbourhood Centre (PPS6 Local Centre)<br>Residential Zone<br>Total Gross floor area:                                                                                                    | 4052 sqm                     |                                              |  |

Monday 17/08/15

TRICS 7.2.2 160615 B17.20 (C) 2015 TRICS Consortium Ltd

This section provides a list of all survey sites and days in the selected set. For each individual survey site, it displays a unique site reference code and site address, the selected trip rate calculation parameter and its value, the day of the week and date of each survey, and whether the survey was a manual classified count or an ATC count.

TRIP RATE for Land Use 01 - RETAIL/I - SHOPPING CENTRE - LOCAL SHOPS VEHICLES Calculation factor: 100 sqm BOLD print indicates peak (busiest) period

|               | ARRIVALS |      | [      | DEPARTURES | 5    | TOTALS |      |      |         |
|---------------|----------|------|--------|------------|------|--------|------|------|---------|
|               | No.      | Ave. | Trip   | No.        | Ave. | Trip   | No.  | Ave. | Trip    |
| Time Range    | Days     | GFA  | Rate   | Days       | GFA  | Rate   | Days | GFA  | Rate    |
| 00:00 - 01:00 |          |      |        |            |      |        |      |      |         |
| 01:00 - 02:00 |          |      |        |            |      |        |      |      |         |
| 02:00 - 03:00 |          |      |        |            |      |        |      |      |         |
| 03:00 - 04:00 |          |      |        |            |      |        |      |      |         |
| 04:00 - 05:00 |          |      |        |            |      |        |      |      |         |
| 05:00 - 06:00 |          |      |        |            |      |        |      |      |         |
| 06:00 - 07:00 | 1        | 540  | 1.296  | 1          | 540  | 1.296  | 1    | 540  | 2.592   |
| 07:00 - 08:00 | 14       | 1048 | 3.059  | 14         | 1048 | 2.780  | 14   | 1048 | 5.839   |
| 08:00 - 09:00 | 14       | 1048 | 3.802  | 14         | 1048 | 3.332  | 14   | 1048 | 7.134   |
| 09:00 - 10:00 | 14       | 1048 | 4.286  | 14         | 1048 | 3.938  | 14   | 1048 | 8.224   |
| 10:00 - 11:00 | 14       | 1048 | 4.320  | 14         | 1048 | 4.116  | 14   | 1048 | 8.436   |
| 11:00 - 12:00 | 14       | 1048 | 4.497  | 14         | 1048 | 4.627  | 14   | 1048 | 9.124   |
| 12:00 - 13:00 | 14       | 1048 | 5.730  | 14         | 1048 | 5.417  | 14   | 1048 | 11.147  |
| 13:00 - 14:00 | 14       | 1048 | 4.851  | 14         | 1048 | 4.851  | 14   | 1048 | 9.702   |
| 14:00 - 15:00 | 14       | 1048 | 4.347  | 14         | 1048 | 4.361  | 14   | 1048 | 8.708   |
| 15:00 - 16:00 | 14       | 1048 | 3.959  | 14         | 1048 | 4.286  | 14   | 1048 | 8.245   |
| 16:00 - 17:00 | 14       | 1048 | 4.415  | 14         | 1048 | 4.449  | 14   | 1048 | 8.864   |
| 17:00 - 18:00 | 14       | 1048 | 4.667  | 14         | 1048 | 4.940  | 14   | 1048 | 9.607   |
| 18:00 - 19:00 | 14       | 1048 | 4.763  | 14         | 1048 | 4.913  | 14   | 1048 | 9.676   |
| 19:00 - 20:00 | 12       | 1171 | 3.929  | 12         | 1171 | 3.872  | 12   | 1171 | 7.801   |
| 20:00 - 21:00 | 12       | 1171 | 2.505  | 12         | 1171 | 2.818  | 12   | 1171 | 5.323   |
| 21:00 - 22:00 | 5        | 894  | 3.914  | 5          | 894  | 4.473  | 5    | 894  | 8.387   |
| 22:00 - 23:00 |          |      |        |            |      |        |      |      |         |
| 23:00 - 24:00 |          |      |        |            |      |        |      |      |         |
| Total Rates:  |          |      | 64.340 |            |      | 64.469 |      |      | 128.809 |

This section displays the trip rate results based on the selected set of surveys and the selected count type (shown just above the table). It is split by three main columns, representing arrivals trips, departures trips, and total trips (arrivals plus departures). Within each of these main columns are three sub-columns. These display the number of survey days where count data is included (per time period), the average value of the selected trip rate calculation parameter (per time period), and the trip rate result (per time period). Total trip rates (the sum of the column) are also displayed at the foot of the table.

To obtain a trip rate, the average (mean) trip rate parameter value (TRP) is first calculated for all selected survey days that have count data available for the stated time period. The average (mean) number of arrivals, departures or totals (whichever applies) is also calculated (COUNT) for all selected survey days that have count data available for the stated time period. Then, the average count is divided by the average trip rate parameter value, and multiplied by the stated calculation factor (shown just above the table and abbreviated here as FACT). So, the method is: COUNT/TRP\*FACT. Trip rates are then rounded to 3 decimal places.

#### Parameter summary

| Trip rate parameter range selected:      | 260 - 4052 (units: sqm) |
|------------------------------------------|-------------------------|
| Survey date date range:                  | 01/01/07 - 22/05/14     |
| Number of weekdays (Monday-Friday):      | 14                      |
| Number of Saturdays:                     | 0                       |
| Number of Sundays:                       | 0                       |
| Surveys manually removed from selection: | 2                       |

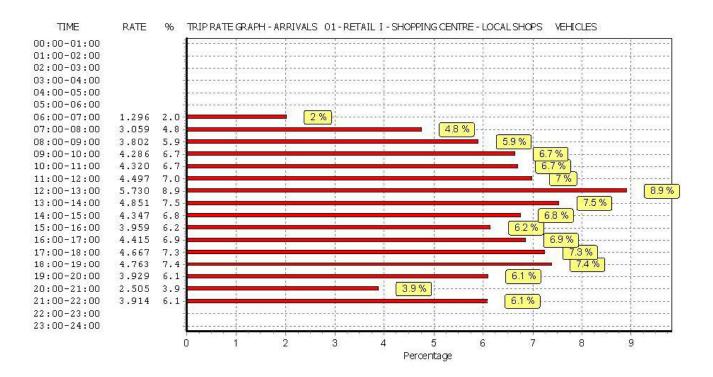

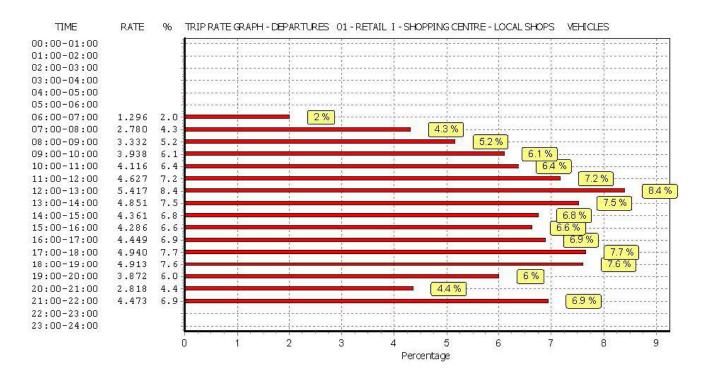

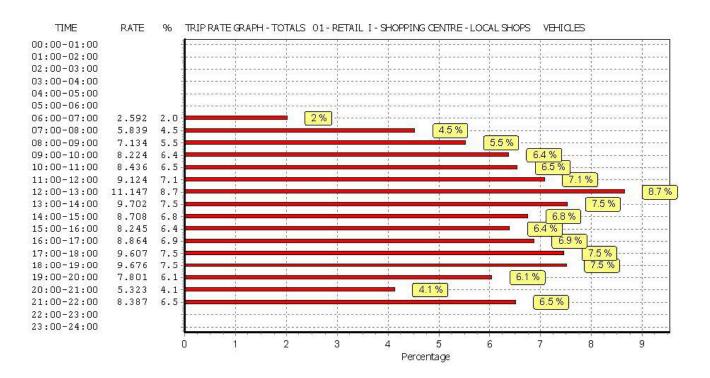

TRIP RATE for Land Use 01 - RETAIL/I - SHOPPING CENTRE - LOCAL SHOPS TAXIS Calculation factor: 100 sqm BOLD print indicates peak (busiest) period

|               | ARRIVALS |      | [     | DEPARTURES |      | TOTALS |      |      |       |
|---------------|----------|------|-------|------------|------|--------|------|------|-------|
|               | No.      | Ave. | Trip  | No.        | Ave. | Trip   | No.  | Ave. | Trip  |
| Time Range    | Days     | GFA  | Rate  | Days       | GFA  | Rate   | Days | GFA  | Rate  |
| 00:00 - 01:00 |          |      |       |            |      |        |      |      |       |
| 01:00 - 02:00 |          |      |       |            |      |        |      |      |       |
| 02:00 - 03:00 |          |      |       |            |      |        |      |      |       |
| 03:00 - 04:00 |          |      |       |            |      |        |      |      |       |
| 04:00 - 05:00 |          |      |       |            |      |        |      |      |       |
| 05:00 - 06:00 |          |      |       |            |      |        |      |      |       |
| 06:00 - 07:00 | 1        | 540  | 0.000 | 1          | 540  | 0.000  | 1    | 540  | 0.000 |
| 07:00 - 08:00 | 14       | 1048 | 0.000 | 14         | 1048 | 0.000  | 14   | 1048 | 0.000 |
| 08:00 - 09:00 | 14       | 1048 | 0.055 | 14         | 1048 | 0.048  | 14   | 1048 | 0.103 |
| 09:00 - 10:00 | 14       | 1048 | 0.089 | 14         | 1048 | 0.082  | 14   | 1048 | 0.171 |
| 10:00 - 11:00 | 14       | 1048 | 0.041 | 14         | 1048 | 0.055  | 14   | 1048 | 0.096 |
| 11:00 - 12:00 | 14       | 1048 | 0.055 | 14         | 1048 | 0.055  | 14   | 1048 | 0.110 |
| 12:00 - 13:00 | 14       | 1048 | 0.061 | 14         | 1048 | 0.055  | 14   | 1048 | 0.116 |
| 13:00 - 14:00 | 14       | 1048 | 0.027 | 14         | 1048 | 0.027  | 14   | 1048 | 0.054 |
| 14:00 - 15:00 | 14       | 1048 | 0.027 | 14         | 1048 | 0.027  | 14   | 1048 | 0.054 |
| 15:00 - 16:00 | 14       | 1048 | 0.061 | 14         | 1048 | 0.055  | 14   | 1048 | 0.116 |
| 16:00 - 17:00 | 14       | 1048 | 0.034 | 14         | 1048 | 0.027  | 14   | 1048 | 0.061 |
| 17:00 - 18:00 | 14       | 1048 | 0.034 | 14         | 1048 | 0.041  | 14   | 1048 | 0.075 |
| 18:00 - 19:00 | 14       | 1048 | 0.082 | 14         | 1048 | 0.055  | 14   | 1048 | 0.137 |
| 19:00 - 20:00 | 12       | 1171 | 0.021 | 12         | 1171 | 0.064  | 12   | 1171 | 0.085 |
| 20:00 - 21:00 | 12       | 1171 | 0.007 | 12         | 1171 | 0.007  | 12   | 1171 | 0.014 |
| 21:00 - 22:00 | 5        | 894  | 0.022 | 5          | 894  | 0.000  | 5    | 894  | 0.022 |
| 22:00 - 23:00 |          |      |       |            |      |        |      |      |       |
| 23:00 - 24:00 |          |      |       |            |      |        |      |      |       |
| Total Rates:  |          |      | 0.616 |            |      | 0.598  |      |      | 1.214 |

This section displays the trip rate results based on the selected set of surveys and the selected count type (shown just above the table). It is split by three main columns, representing arrivals trips, departures trips, and total trips (arrivals plus departures). Within each of these main columns are three sub-columns. These display the number of survey days where count data is included (per time period), the average value of the selected trip rate calculation parameter (per time period), and the trip rate result (per time period). Total trip rates (the sum of the column) are also displayed at the foot of the table.

To obtain a trip rate, the average (mean) trip rate parameter value (TRP) is first calculated for all selected survey days that have count data available for the stated time period. The average (mean) number of arrivals, departures or totals (whichever applies) is also calculated (COUNT) for all selected survey days that have count data available for the stated time period. Then, the average count is divided by the average trip rate parameter value, and multiplied by the stated calculation factor (shown just above the table and abbreviated here as FACT). So, the method is: COUNT/TRP\*FACT. Trip rates are then rounded to 3 decimal places.

#### Parameter summary

| Trip rate parameter range selected:      | 260 - 4052 (units: sqm) |
|------------------------------------------|-------------------------|
| Survey date date range:                  | 01/01/07 - 22/05/14     |
| Number of weekdays (Monday-Friday):      | 14                      |
| Number of Saturdays:                     | 0                       |
| Number of Sundays:                       | 0                       |
| Surveys manually removed from selection: | 2                       |

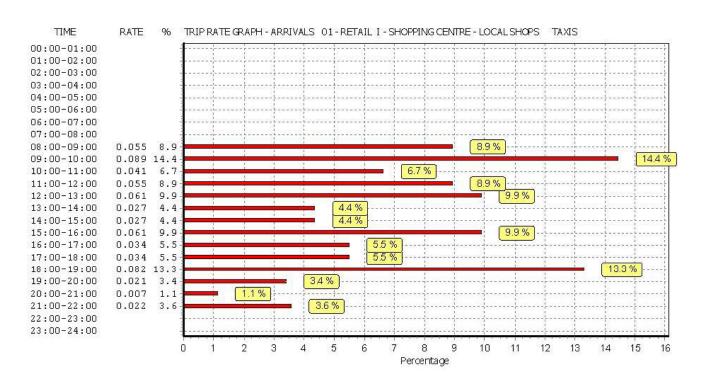

Licence No: 100316

Licence No: 100316

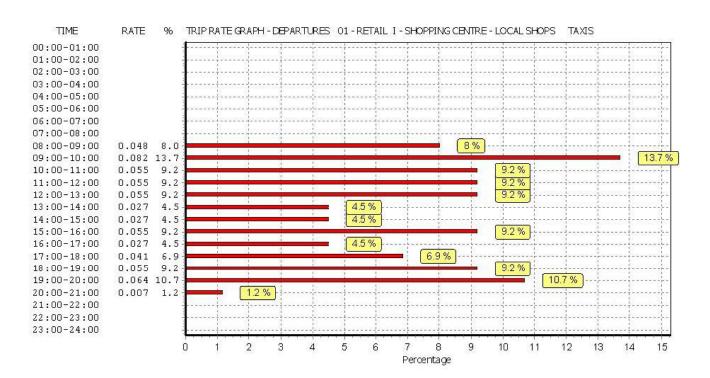

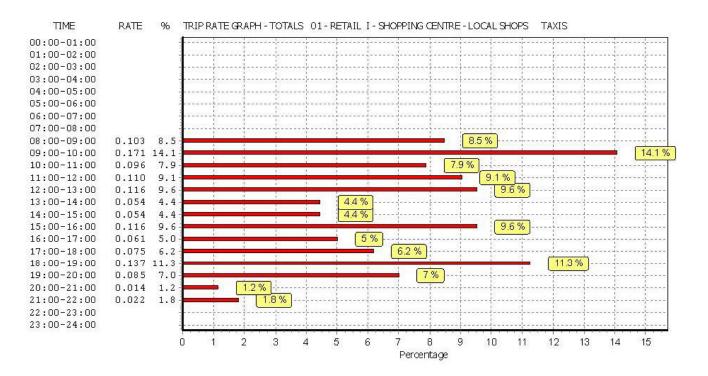

TRIP RATE for Land Use 01 - RETAIL/I - SHOPPING CENTRE - LOCAL SHOPS OGVS Calculation factor: 100 sqm BOLD print indicates peak (busiest) period

|               |      | ARRIVALS |       | [    | DEPARTURES | 5     |      | TOTALS |       |
|---------------|------|----------|-------|------|------------|-------|------|--------|-------|
|               | No.  | Ave.     | Trip  | No.  | Ave.       | Trip  | No.  | Ave.   | Trip  |
| Time Range    | Days | GFA      | Rate  | Days | GFA        | Rate  | Days | GFA    | Rate  |
| 00:00 - 01:00 |      |          |       |      |            |       |      |        |       |
| 01:00 - 02:00 |      |          |       |      |            |       |      |        |       |
| 02:00 - 03:00 |      |          |       |      |            |       |      |        |       |
| 03:00 - 04:00 |      |          |       |      |            |       |      |        |       |
| 04:00 - 05:00 |      |          |       |      |            |       |      |        |       |
| 05:00 - 06:00 |      |          |       |      |            |       |      |        |       |
| 06:00 - 07:00 | 1    | 540      | 0.000 | 1    | 540        | 0.000 | 1    | 540    | 0.000 |
| 07:00 - 08:00 | 14   | 1048     | 0.102 | 14   | 1048       | 0.068 | 14   | 1048   | 0.170 |
| 08:00 - 09:00 | 14   | 1048     | 0.089 | 14   | 1048       | 0.068 | 14   | 1048   | 0.157 |
| 09:00 - 10:00 | 14   | 1048     | 0.116 | 14   | 1048       | 0.129 | 14   | 1048   | 0.245 |
| 10:00 - 11:00 | 14   | 1048     | 0.102 | 14   | 1048       | 0.089 | 14   | 1048   | 0.191 |
| 11:00 - 12:00 | 14   | 1048     | 0.082 | 14   | 1048       | 0.089 | 14   | 1048   | 0.171 |
| 12:00 - 13:00 | 14   | 1048     | 0.095 | 14   | 1048       | 0.109 | 14   | 1048   | 0.204 |
| 13:00 - 14:00 | 14   | 1048     | 0.075 | 14   | 1048       | 0.095 | 14   | 1048   | 0.170 |
| 14:00 - 15:00 | 14   | 1048     | 0.048 | 14   | 1048       | 0.034 | 14   | 1048   | 0.082 |
| 15:00 - 16:00 | 14   | 1048     | 0.048 | 14   | 1048       | 0.041 | 14   | 1048   | 0.089 |
| 16:00 - 17:00 | 14   | 1048     | 0.034 | 14   | 1048       | 0.034 | 14   | 1048   | 0.068 |
| 17:00 - 18:00 | 14   | 1048     | 0.027 | 14   | 1048       | 0.027 | 14   | 1048   | 0.054 |
| 18:00 - 19:00 | 14   | 1048     | 0.007 | 14   | 1048       | 0.034 | 14   | 1048   | 0.041 |
| 19:00 - 20:00 | 12   | 1171     | 0.007 | 12   | 1171       | 0.014 | 12   | 1171   | 0.021 |
| 20:00 - 21:00 | 12   | 1171     | 0.000 | 12   | 1171       | 0.000 | 12   | 1171   | 0.000 |
| 21:00 - 22:00 | 5    | 894      | 0.022 | 5    | 894        | 0.022 | 5    | 894    | 0.044 |
| 22:00 - 23:00 |      |          |       |      |            |       |      |        |       |
| 23:00 - 24:00 |      |          |       |      |            |       |      |        |       |
| Total Rates:  |      |          | 0.854 |      |            | 0.853 |      |        | 1.707 |

This section displays the trip rate results based on the selected set of surveys and the selected count type (shown just above the table). It is split by three main columns, representing arrivals trips, departures trips, and total trips (arrivals plus departures). Within each of these main columns are three sub-columns. These display the number of survey days where count data is included (per time period), the average value of the selected trip rate calculation parameter (per time period), and the trip rate result (per time period). Total trip rates (the sum of the column) are also displayed at the foot of the table.

To obtain a trip rate, the average (mean) trip rate parameter value (TRP) is first calculated for all selected survey days that have count data available for the stated time period. The average (mean) number of arrivals, departures or totals (whichever applies) is also calculated (COUNT) for all selected survey days that have count data available for the stated time period. Then, the average count is divided by the average trip rate parameter value, and multiplied by the stated calculation factor (shown just above the table and abbreviated here as FACT). So, the method is: COUNT/TRP\*FACT. Trip rates are then rounded to 3 decimal places.

#### Parameter summary

| Trip rate parameter range selected:      | 260 - 4052 (units: sqm) |
|------------------------------------------|-------------------------|
| Survey date date range:                  | 01/01/07 - 22/05/14     |
| Number of weekdays (Monday-Friday):      | 14                      |
| Number of Saturdays:                     | 0                       |
| Number of Sundays:                       | 0                       |
| Surveys manually removed from selection: | 2                       |

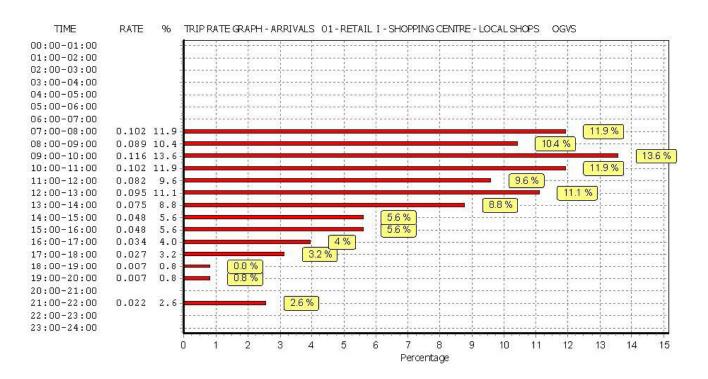

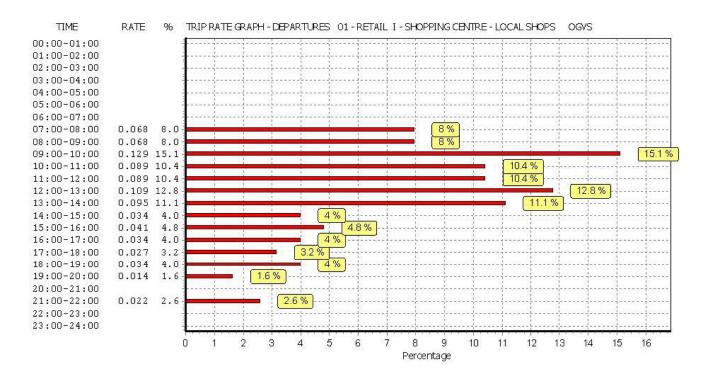

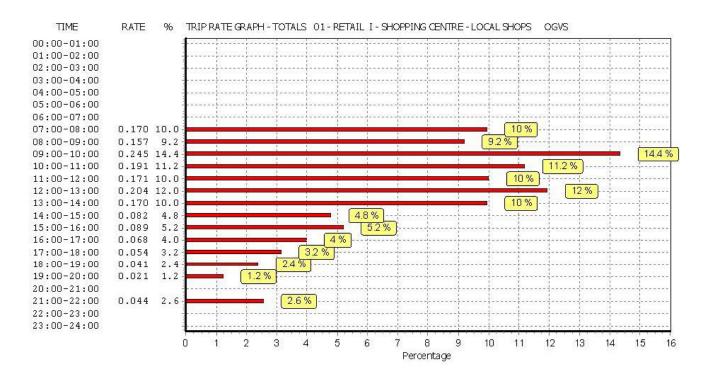

TRIP RATE for Land Use 01 - RETAIL/I - SHOPPING CENTRE - LOCAL SHOPS PSVS Calculation factor: 100 sqm BOLD print indicates peak (busiest) period

|               | ARRIVALS |      | ]     | DEPARTURES | ;    | TOTALS |      |      |       |
|---------------|----------|------|-------|------------|------|--------|------|------|-------|
|               | No.      | Ave. | Trip  | No.        | Ave. | Trip   | No.  | Ave. | Trip  |
| Time Range    | Days     | GFA  | Rate  | Days       | GFA  | Rate   | Days | GFA  | Rate  |
| 00:00 - 01:00 |          |      |       |            |      |        |      |      |       |
| 01:00 - 02:00 |          |      |       |            |      |        |      |      |       |
| 02:00 - 03:00 |          |      |       |            |      |        |      |      |       |
| 03:00 - 04:00 |          |      |       |            |      |        |      |      |       |
| 04:00 - 05:00 |          |      |       |            |      |        |      |      |       |
| 05:00 - 06:00 |          |      |       |            |      |        |      |      |       |
| 06:00 - 07:00 | 1        | 540  | 0.000 | 1          | 540  | 0.000  | 1    | 540  | 0.000 |
| 07:00 - 08:00 | 14       | 1048 | 0.027 | 14         | 1048 | 0.027  | 14   | 1048 | 0.054 |
| 08:00 - 09:00 | 14       | 1048 | 0.000 | 14         | 1048 | 0.000  | 14   | 1048 | 0.000 |
| 09:00 - 10:00 | 14       | 1048 | 0.000 | 14         | 1048 | 0.000  | 14   | 1048 | 0.000 |
| 10:00 - 11:00 | 14       | 1048 | 0.014 | 14         | 1048 | 0.014  | 14   | 1048 | 0.028 |
| 11:00 - 12:00 | 14       | 1048 | 0.007 | 14         | 1048 | 0.007  | 14   | 1048 | 0.014 |
| 12:00 - 13:00 | 14       | 1048 | 0.007 | 14         | 1048 | 0.007  | 14   | 1048 | 0.014 |
| 13:00 - 14:00 | 14       | 1048 | 0.007 | 14         | 1048 | 0.007  | 14   | 1048 | 0.014 |
| 14:00 - 15:00 | 14       | 1048 | 0.007 | 14         | 1048 | 0.000  | 14   | 1048 | 0.007 |
| 15:00 - 16:00 | 14       | 1048 | 0.000 | 14         | 1048 | 0.007  | 14   | 1048 | 0.007 |
| 16:00 - 17:00 | 14       | 1048 | 0.014 | 14         | 1048 | 0.014  | 14   | 1048 | 0.028 |
| 17:00 - 18:00 | 14       | 1048 | 0.000 | 14         | 1048 | 0.000  | 14   | 1048 | 0.000 |
| 18:00 - 19:00 | 14       | 1048 | 0.000 | 14         | 1048 | 0.000  | 14   | 1048 | 0.000 |
| 19:00 - 20:00 | 12       | 1171 | 0.000 | 12         | 1171 | 0.000  | 12   | 1171 | 0.000 |
| 20:00 - 21:00 | 12       | 1171 | 0.000 | 12         | 1171 | 0.000  | 12   | 1171 | 0.000 |
| 21:00 - 22:00 | 5        | 894  | 0.045 | 5          | 894  | 0.045  | 5    | 894  | 0.090 |
| 22:00 - 23:00 |          |      |       |            |      |        |      |      |       |
| 23:00 - 24:00 |          |      |       |            |      |        |      |      |       |
| Total Rates:  |          |      | 0.128 |            |      | 0.128  |      |      | 0.256 |

This section displays the trip rate results based on the selected set of surveys and the selected count type (shown just above the table). It is split by three main columns, representing arrivals trips, departures trips, and total trips (arrivals plus departures). Within each of these main columns are three sub-columns. These display the number of survey days where count data is included (per time period), the average value of the selected trip rate calculation parameter (per time period), and the trip rate result (per time period). Total trip rates (the sum of the column) are also displayed at the foot of the table.

To obtain a trip rate, the average (mean) trip rate parameter value (TRP) is first calculated for all selected survey days that have count data available for the stated time period. The average (mean) number of arrivals, departures or totals (whichever applies) is also calculated (COUNT) for all selected survey days that have count data available for the stated time period. Then, the average count is divided by the average trip rate parameter value, and multiplied by the stated calculation factor (shown just above the table and abbreviated here as FACT). So, the method is: COUNT/TRP\*FACT. Trip rates are then rounded to 3 decimal places.

#### Parameter summary

| Trip rate parameter range selected:      | 260 - 4052 (units: sqm) |
|------------------------------------------|-------------------------|
| Survey date date range:                  | 01/01/07 - 22/05/14     |
| Number of weekdays (Monday-Friday):      | 14                      |
| Number of Saturdays:                     | 0                       |
| Number of Sundays:                       | 0                       |
| Surveys manually removed from selection: | 2                       |

Licence No: 100316

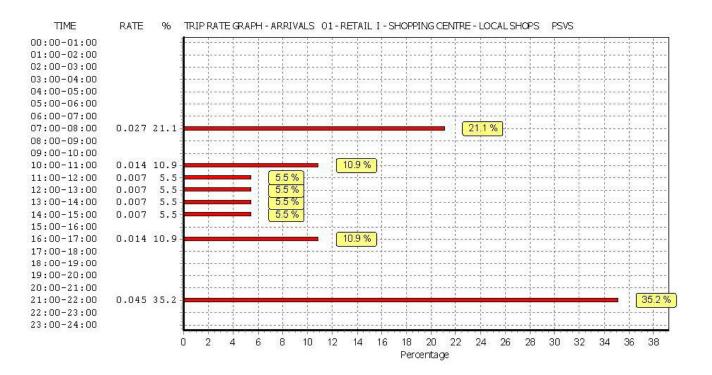

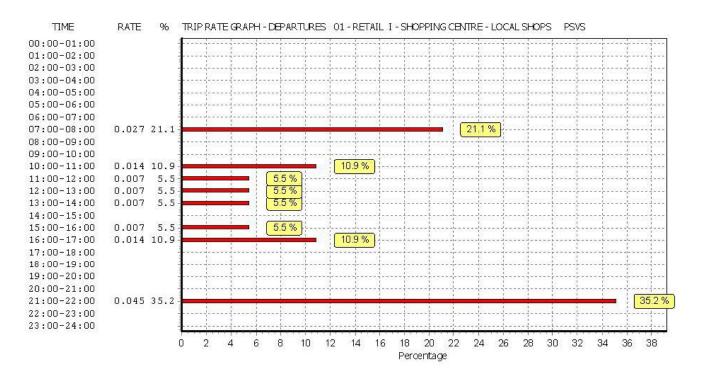

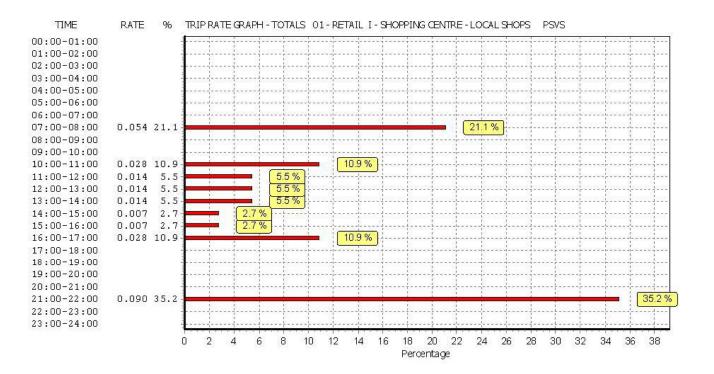

TRIP RATE for Land Use 01 - RETAIL/I - SHOPPING CENTRE - LOCAL SHOPS CYCLISTS Calculation factor: 100 sqm BOLD print indicates peak (busiest) period

|               | ARRIVALS |      | [     | DEPARTURES | 5    | TOTALS |      |      |       |
|---------------|----------|------|-------|------------|------|--------|------|------|-------|
|               | No.      | Ave. | Trip  | No.        | Ave. | Trip   | No.  | Ave. | Trip  |
| Time Range    | Days     | GFA  | Rate  | Days       | GFA  | Rate   | Days | GFA  | Rate  |
| 00:00 - 01:00 |          |      |       |            |      |        |      |      |       |
| 01:00 - 02:00 |          |      |       |            |      |        |      |      |       |
| 02:00 - 03:00 |          |      |       |            |      |        |      |      |       |
| 03:00 - 04:00 |          |      |       |            |      |        |      |      |       |
| 04:00 - 05:00 |          |      |       |            |      |        |      |      |       |
| 05:00 - 06:00 |          |      |       |            |      |        |      |      |       |
| 06:00 - 07:00 | 1        | 540  | 0.185 | 1          | 540  | 0.000  | 1    | 540  | 0.185 |
| 07:00 - 08:00 | 14       | 1048 | 0.177 | 14         | 1048 | 0.136  | 14   | 1048 | 0.313 |
| 08:00 - 09:00 | 14       | 1048 | 0.143 | 14         | 1048 | 0.129  | 14   | 1048 | 0.272 |
| 09:00 - 10:00 | 14       | 1048 | 0.102 | 14         | 1048 | 0.123  | 14   | 1048 | 0.225 |
| 10:00 - 11:00 | 14       | 1048 | 0.095 | 14         | 1048 | 0.075  | 14   | 1048 | 0.170 |
| 11:00 - 12:00 | 14       | 1048 | 0.102 | 14         | 1048 | 0.089  | 14   | 1048 | 0.191 |
| 12:00 - 13:00 | 14       | 1048 | 0.068 | 14         | 1048 | 0.075  | 14   | 1048 | 0.143 |
| 13:00 - 14:00 | 14       | 1048 | 0.089 | 14         | 1048 | 0.109  | 14   | 1048 | 0.198 |
| 14:00 - 15:00 | 14       | 1048 | 0.102 | 14         | 1048 | 0.129  | 14   | 1048 | 0.231 |
| 15:00 - 16:00 | 14       | 1048 | 0.211 | 14         | 1048 | 0.157  | 14   | 1048 | 0.368 |
| 16:00 - 17:00 | 14       | 1048 | 0.157 | 14         | 1048 | 0.143  | 14   | 1048 | 0.300 |
| 17:00 - 18:00 | 14       | 1048 | 0.068 | 14         | 1048 | 0.116  | 14   | 1048 | 0.184 |
| 18:00 - 19:00 | 14       | 1048 | 0.218 | 14         | 1048 | 0.211  | 14   | 1048 | 0.429 |
| 19:00 - 20:00 | 12       | 1171 | 0.057 | 12         | 1171 | 0.078  | 12   | 1171 | 0.135 |
| 20:00 - 21:00 | 12       | 1171 | 0.014 | 12         | 1171 | 0.036  | 12   | 1171 | 0.050 |
| 21:00 - 22:00 | 5        | 894  | 0.224 | 5          | 894  | 0.179  | 5    | 894  | 0.403 |
| 22:00 - 23:00 |          |      |       |            |      |        |      |      |       |
| 23:00 - 24:00 |          |      |       |            |      |        |      |      |       |
| Total Rates:  |          |      | 2.012 |            |      | 1.785  |      |      | 3.797 |

This section displays the trip rate results based on the selected set of surveys and the selected count type (shown just above the table). It is split by three main columns, representing arrivals trips, departures trips, and total trips (arrivals plus departures). Within each of these main columns are three sub-columns. These display the number of survey days where count data is included (per time period), the average value of the selected trip rate calculation parameter (per time period), and the trip rate result (per time period). Total trip rates (the sum of the column) are also displayed at the foot of the table.

To obtain a trip rate, the average (mean) trip rate parameter value (TRP) is first calculated for all selected survey days that have count data available for the stated time period. The average (mean) number of arrivals, departures or totals (whichever applies) is also calculated (COUNT) for all selected survey days that have count data available for the stated time period. Then, the average count is divided by the average trip rate parameter value, and multiplied by the stated calculation factor (shown just above the table and abbreviated here as FACT). So, the method is: COUNT/TRP\*FACT. Trip rates are then rounded to 3 decimal places.

#### Parameter summary

| Trip rate parameter range selected:      | 260 - 4052 (units: sqm) |
|------------------------------------------|-------------------------|
| Survey date date range:                  | 01/01/07 - 22/05/14     |
| Number of weekdays (Monday-Friday):      | 14                      |
| Number of Saturdays:                     | 0                       |
| Number of Sundays:                       | 0                       |
| Surveys manually removed from selection: | 2                       |

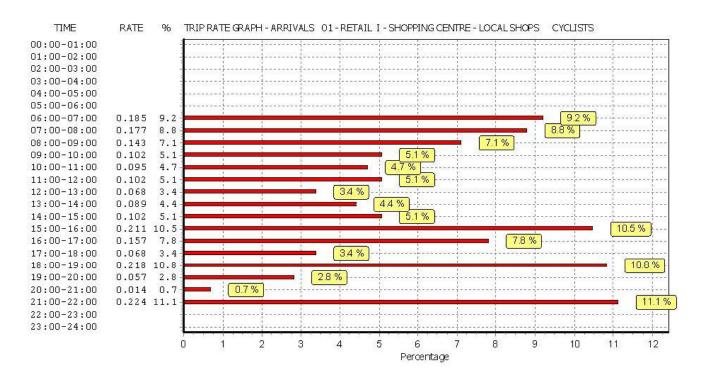

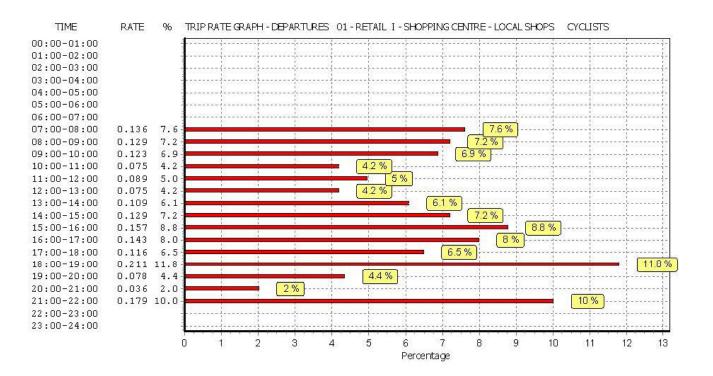

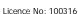

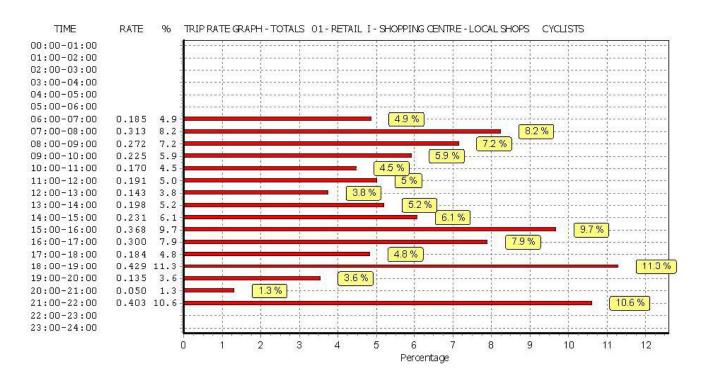

Calculation Reference: AUDIT-100316-150817-0835

Monday 17/08/15

Licence No: 100316

Page 1

TRIP RATE CALCULATION SELECTION PARAMETERS:

| Categ  |          | : 04 - EDUCATION<br>: D - NURSERY |        |
|--------|----------|-----------------------------------|--------|
| Select | ted regi | ions and areas:                   |        |
| 04     |          | ANGLIA                            |        |
|        | SF       | SUFFOLK                           | 1 days |
| 05     | EAST     | MIDLANDS                          | -      |
|        | NR       | NORTHAMPTONSHIRE                  | 1 days |
| 06     | WEST     | MIDLANDS                          |        |
|        | SH       | SHROPSHIRE                        | 1 days |
|        | WM       | WEST MIDLANDS                     | 1 days |
| 80     | NORT     | H WEST                            |        |
|        | GM       | GREATER MANCHESTER                | 1 days |
| 09     | NORT     | Н                                 |        |
|        | DH       | DURHAM                            | 1 days |
|        | TW       | TYNE & WEAR                       | 1 days |
|        |          |                                   |        |

This section displays the number of survey days per TRICS® sub-region in the selected set

#### Filtering Stage 2 selection:

This data displays the chosen trip rate parameter and its selected range. Only sites that fall within the parameter range are included in the trip rate calculation.

| Parameter:              | Gross floor area         |
|-------------------------|--------------------------|
| Actual Range:           | 182 to 850 (units: sqm)  |
| Range Selected by User: | 176 to 2350 (units: sqm) |

Public Transport Provision: Selection by:

Include all surveys

Date Range: 01/01/07 to 13/10/14

This data displays the range of survey dates selected. Only surveys that were conducted within this date range are included in the trip rate calculation.

| 1 days |
|--------|
| 5 days |
| 1 days |
|        |

This data displays the number of selected surveys by day of the week.

| <u>Selected survey types:</u> |        |
|-------------------------------|--------|
| Manual count                  | 7 days |
| Directional ATC Count         | 0 days |

This data displays the number of manual classified surveys and the number of unclassified ATC surveys, the total adding up to the overall number of surveys in the selected set. Manual surveys are undertaken using staff, whilst ATC surveys are undertaking using machines.

| <u>Selected Locations:</u>         |   |
|------------------------------------|---|
| Edge of Town Centre                | 2 |
| Suburban Area (PPS6 Out of Centre) | 5 |

This data displays the number of surveys per main location category within the selected set. The main location categories consist of Free Standing, Edge of Town, Suburban Area, Neighbourhood Centre, Edge of Town Centre, Town Centre and Not Known.

<u>Selected Location Sub Categories:</u> Residential Zone

This data displays the number of surveys per location sub-category within the selected set. The location sub-categories consist of Commercial Zone, Industrial Zone, Development Zone, Residential Zone, Retail Zone, Built-Up Zone, Village, Out of Town, High Street and No Sub Category.

| TRICS 7.2.2 160615 B17.20 (C) 2015                                       | TRICS Consortium Ltd     |                                                                             | Monday 17/08/15<br>Page 2 |
|--------------------------------------------------------------------------|--------------------------|-----------------------------------------------------------------------------|---------------------------|
| WSP DEVELOPMENT&TRANSPORTATION                                           | 5 SEAWARD PLACE          | GLASGOW, G41 1HH                                                            | Licence No: 100316        |
| Filtering Stage 3 selection:                                             |                          |                                                                             |                           |
| <u>Use Class:</u><br>D1                                                  | 7 day                    | S                                                                           |                           |
| This data displays the number of sun has been used for this purpose, whe |                          | assification within the selected set. Th<br>n the Library module of TRICS®. | ne Use Classes Order 2005 |
| Population within 1 mile:                                                |                          |                                                                             |                           |
| 1,001 to 5,000                                                           | 1 day                    | 'S                                                                          |                           |
| 15,001 to 20,000                                                         | 1 day                    | 'S                                                                          |                           |
| 20,001 to 25,000                                                         | 1 day                    | 'S                                                                          |                           |
| 25,001 to 50,000                                                         | 4 day                    | 'S                                                                          |                           |
| This data displays the number of se                                      | elected surveys within s | tated 1-mile radii of population.                                           |                           |
| Population within 5 miles:                                               |                          |                                                                             |                           |
| 75,001 to 100,000                                                        | 4 day                    | 'S                                                                          |                           |
| 250,001 to 500,000                                                       | 2 day                    | 'S                                                                          |                           |
| 500,001 or More                                                          | 1 day                    |                                                                             |                           |
| This data displays the number of se                                      | elected surveys within s | tated 5-mile radii of population.                                           |                           |
| <u>Car ownership within 5 miles:</u>                                     |                          |                                                                             |                           |
| 0.6 to 1.0                                                               | 5 day                    | 'S                                                                          |                           |
| 1.1 to 1.5                                                               | 2 day                    | 'S                                                                          |                           |

This data displays the number of selected surveys within stated ranges of average cars owned per residential dwelling, within a radius of 5-miles of selected survey sites.

<u>Travel Plan:</u> No

7 days

This data displays the number of surveys within the selected set that were undertaken at sites with Travel Plans in place, and the number of surveys that were undertaken at sites without Travel Plans.

| LIST OF SITES relevan | to selection parameters |
|-----------------------|-------------------------|
|-----------------------|-------------------------|

| 1 | DH-04-D-02 NURSERY                                     |                             | DURHAM                                    |
|---|--------------------------------------------------------|-----------------------------|-------------------------------------------|
|   | PRIORY ROAD<br>FRAMWELLGATE MOOR                       |                             |                                           |
|   | DURHAM                                                 |                             |                                           |
|   | Suburban Area (PPS6 Out of Centre)                     |                             |                                           |
|   | Residential Zone                                       | 202                         |                                           |
|   | Total Gross floor area:                                | 382 sqm<br><i>27/11/0</i> 8 | SURIOU TUDO. NAANILIAL                    |
| 2 | Survey date: THURSDAY<br>GM-04-D-01 NURSERY            | 2//11/06                    | Survey Type: MANUAL<br>GREATER MANCHESTER |
| _ | RUFFORD ROAD                                           |                             | 0.1.2                                     |
|   | WHALLEY RANGE                                          |                             |                                           |
|   | MANCHESTER                                             |                             |                                           |
|   | Suburban Area (PPS6 Out of Centre)<br>Residential Zone |                             |                                           |
|   | Total Gross floor area:                                | 200 sqm                     |                                           |
|   | Survey date: MONDAY                                    | 16/11/09                    | Survey Type: MANUAL                       |
| 3 | NR-04-D-02 NURSERY                                     |                             | NORTHAMPTONSHIRE                          |
|   | PARK AVENUE                                            |                             |                                           |
|   | KETTERING                                              |                             |                                           |
|   | Suburban Area (PPS6 Out of Centre)                     |                             |                                           |
|   | Residential Zone                                       | 100                         |                                           |
|   | Total Gross floor area:                                | 182 sqm<br><i>26/09/12</i>  | SURVOU TUDO: MANILIAL                     |
| 4 | Survey date: WEDNESDAY<br>SF-04-D-02 NURSERY           | 20/09/12                    | Survey Type: MANUAL<br>SUFFOLK            |
| - | CAMP ROAD                                              |                             |                                           |
|   | LOWESTOFT                                              |                             |                                           |
|   | Edge of Town Centre                                    |                             |                                           |
|   | Residential Zone                                       |                             |                                           |
|   | Total Gross floor area:                                | 750 sqm                     |                                           |
| 5 | Survey date: WEDNESDAY<br>SH-04-D-01 NURSERY           | 24/10/12                    | Survey Type: MANUAL<br>SHROPSHIRE         |
| 5 | OLD COLEHAM                                            |                             | SHILOF SHIRE                              |
|   |                                                        |                             |                                           |
|   | SHREWSBURY                                             |                             |                                           |
|   | Edge of Town Centre<br>Residential Zone                |                             |                                           |
|   | Total Gross floor area:                                | 326 sqm                     |                                           |
|   | Survey date: WEDNESDAY                                 | 28/05/14                    | Survey Type: MANUAL                       |
| 6 | TW-04-D-02 NURSERY                                     |                             | TYNE & WEAR                               |
|   | ETTRICK GROVE<br>HIGH BARNES                           |                             |                                           |
|   | SUNDERLAND                                             |                             |                                           |
|   | Suburban Area (PPS6 Out of Centre)                     |                             |                                           |
|   | Residential Zone                                       |                             |                                           |
|   | Total Gross floor area:                                | 500 sqm                     | SUPLON TUDO, MAANILAL                     |
| 7 | Survey date: WEDNESDAY<br>WM-04-D-01 NURSERY           | 28/11/12                    | Survey Type: MANUAL<br>WEST MIDLANDS      |
| , | SCHOOL ROAD                                            |                             |                                           |
|   | YARDLEY WOOD                                           |                             |                                           |
|   | BIRMINGHAM                                             |                             |                                           |
|   | Suburban Area (PPS6 Out of Centre)<br>Residential Zone |                             |                                           |
|   | Total Gross floor area:                                | 850 sqm                     |                                           |
|   | Survey date: WEDNESDAY                                 |                             | Survey Type: MANUAL                       |

This section provides a list of all survey sites and days in the selected set. For each individual survey site, it displays a unique site reference code and site address, the selected trip rate calculation parameter and its value, the day of the week and date of each survey, and whether the survey was a manual classified count or an ATC count.

TRIP RATE for Land Use 04 - EDUCATION/D - NURSERY VEHICLES Calculation factor: 100 sqm BOLD print indicates peak (busiest) period

|               | ARRIVALS |      | [      | DEPARTURES |      |        | TOTALS |      |        |
|---------------|----------|------|--------|------------|------|--------|--------|------|--------|
|               | No.      | Ave. | Trip   | No.        | Ave. | Trip   | No.    | Ave. | Trip   |
| Time Range    | Days     | GFA  | Rate   | Days       | GFA  | Rate   | Days   | GFA  | Rate   |
| 00:00 - 01:00 |          |      |        |            |      |        |        |      |        |
| 01:00 - 02:00 |          |      |        |            |      |        |        |      |        |
| 02:00 - 03:00 |          |      |        |            |      |        |        |      |        |
| 03:00 - 04:00 |          |      |        |            |      |        |        |      |        |
| 04:00 - 05:00 |          |      |        |            |      |        |        |      |        |
| 05:00 - 06:00 |          |      |        |            |      |        |        |      |        |
| 06:00 - 07:00 |          |      |        |            |      |        |        |      |        |
| 07:00 - 08:00 | 6        | 468  | 1.104  | 6          | 468  | 0.605  | 6      | 468  | 1.709  |
| 08:00 - 09:00 | 7        | 456  | 3.166  | 7          | 456  | 2.508  | 7      | 456  | 5.674  |
| 09:00 - 10:00 | 7        | 456  | 1.787  | 7          | 456  | 1.536  | 7      | 456  | 3.323  |
| 10:00 - 11:00 | 7        | 456  | 0.502  | 7          | 456  | 0.439  | 7      | 456  | 0.941  |
| 11:00 - 12:00 | 7        | 456  | 0.658  | 7          | 456  | 0.596  | 7      | 456  | 1.254  |
| 12:00 - 13:00 | 7        | 456  | 0.596  | 7          | 456  | 0.784  | 7      | 456  | 1.380  |
| 13:00 - 14:00 | 7        | 456  | 0.470  | 7          | 456  | 0.690  | 7      | 456  | 1.160  |
| 14:00 - 15:00 | 7        | 456  | 0.345  | 7          | 456  | 0.313  | 7      | 456  | 0.658  |
| 15:00 - 16:00 | 7        | 456  | 1.348  | 7          | 456  | 1.317  | 7      | 456  | 2.665  |
| 16:00 - 17:00 | 7        | 456  | 1.850  | 7          | 456  | 1.944  | 7      | 456  | 3.794  |
| 17:00 - 18:00 | 7        | 456  | 2.257  | 7          | 456  | 2.508  | 7      | 456  | 4.765  |
| 18:00 - 19:00 | 7        | 456  | 0.846  | 7          | 456  | 1.505  | 7      | 456  | 2.351  |
| 19:00 - 20:00 |          |      |        |            |      |        |        |      |        |
| 20:00 - 21:00 |          |      |        |            |      |        |        |      |        |
| 21:00 - 22:00 |          |      |        |            |      |        |        |      |        |
| 22:00 - 23:00 |          |      |        |            |      |        |        |      |        |
| 23:00 - 24:00 |          |      |        |            |      |        |        |      |        |
| Total Rates:  |          |      | 14.929 |            |      | 14.745 |        |      | 29.674 |

This section displays the trip rate results based on the selected set of surveys and the selected count type (shown just above the table). It is split by three main columns, representing arrivals trips, departures trips, and total trips (arrivals plus departures). Within each of these main columns are three sub-columns. These display the number of survey days where count data is included (per time period), the average value of the selected trip rate calculation parameter (per time period), and the trip rate result (per time period). Total trip rates (the sum of the column) are also displayed at the foot of the table.

To obtain a trip rate, the average (mean) trip rate parameter value (TRP) is first calculated for all selected survey days that have count data available for the stated time period. The average (mean) number of arrivals, departures or totals (whichever applies) is also calculated (COUNT) for all selected survey days that have count data available for the stated time period. Then, the average count is divided by the average trip rate parameter value, and multiplied by the stated calculation factor (shown just above the table and abbreviated here as FACT). So, the method is: COUNT/TRP\*FACT. Trip rates are then rounded to 3 decimal places.

#### Parameter summary

| Trip rate parameter range selected:      | 182 - 850 (units: sqm) |
|------------------------------------------|------------------------|
| Survey date date range:                  | 01/01/07 - 13/10/14    |
| Number of weekdays (Monday-Friday):      | 7                      |
| Number of Saturdays:                     | 0                      |
| Number of Sundays:                       | 0                      |
| Surveys manually removed from selection: | 0                      |

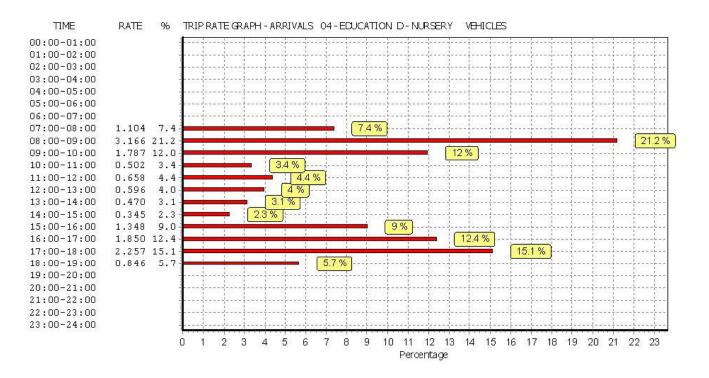

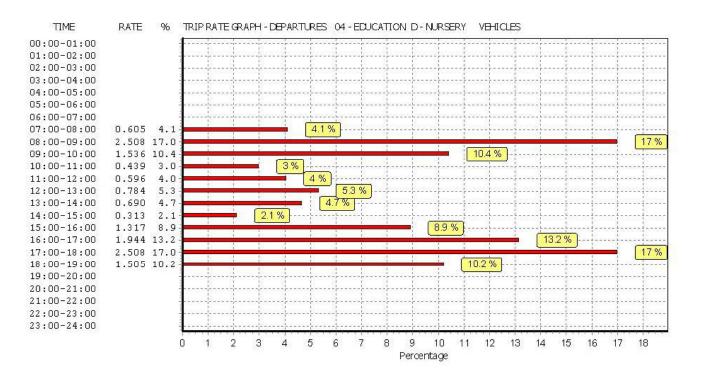

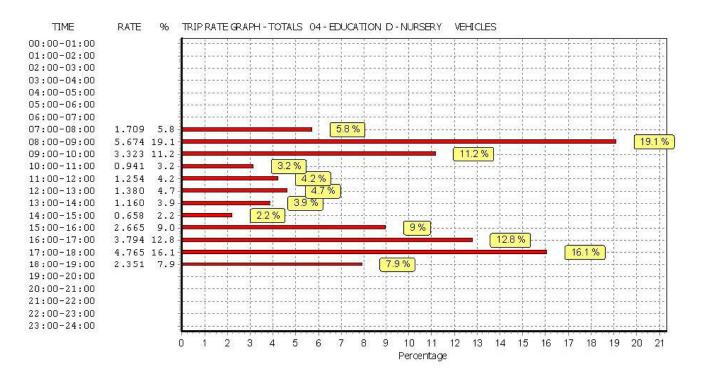

TRIP RATE for Land Use 04 - EDUCATION/D - NURSERY TAXIS Calculation factor: 100 sqm BOLD print indicates peak (busiest) period

|               | ARRIVALS |      | [     | DEPARTURES |      |       | TOTALS |      |       |
|---------------|----------|------|-------|------------|------|-------|--------|------|-------|
|               | No.      | Ave. | Trip  | No.        | Ave. | Trip  | No.    | Ave. | Trip  |
| Time Range    | Days     | GFA  | Rate  | Days       | GFA  | Rate  | Days   | GFA  | Rate  |
| 00:00 - 01:00 |          |      |       |            |      |       |        |      |       |
| 01:00 - 02:00 |          |      |       |            |      |       |        |      |       |
| 02:00 - 03:00 |          |      |       |            |      |       |        |      |       |
| 03:00 - 04:00 |          |      |       |            |      |       |        |      |       |
| 04:00 - 05:00 |          |      |       |            |      |       |        |      |       |
| 05:00 - 06:00 |          |      |       |            |      |       |        |      |       |
| 06:00 - 07:00 |          |      |       |            |      |       |        |      |       |
| 07:00 - 08:00 | 6        | 468  | 0.142 | 6          | 468  | 0.107 | 6      | 468  | 0.249 |
| 08:00 - 09:00 | 7        | 456  | 0.031 | 7          | 456  | 0.063 | 7      | 456  | 0.094 |
| 09:00 - 10:00 | 7        | 456  | 0.000 | 7          | 456  | 0.000 | 7      | 456  | 0.000 |
| 10:00 - 11:00 | 7        | 456  | 0.031 | 7          | 456  | 0.031 | 7      | 456  | 0.062 |
| 11:00 - 12:00 | 7        | 456  | 0.000 | 7          | 456  | 0.000 | 7      | 456  | 0.000 |
| 12:00 - 13:00 | 7        | 456  | 0.031 | 7          | 456  | 0.031 | 7      | 456  | 0.062 |
| 13:00 - 14:00 | 7        | 456  | 0.000 | 7          | 456  | 0.000 | 7      | 456  | 0.000 |
| 14:00 - 15:00 | 7        | 456  | 0.000 | 7          | 456  | 0.000 | 7      | 456  | 0.000 |
| 15:00 - 16:00 | 7        | 456  | 0.000 | 7          | 456  | 0.000 | 7      | 456  | 0.000 |
| 16:00 - 17:00 | 7        | 456  | 0.000 | 7          | 456  | 0.000 | 7      | 456  | 0.000 |
| 17:00 - 18:00 | 7        | 456  | 0.031 | 7          | 456  | 0.031 | 7      | 456  | 0.062 |
| 18:00 - 19:00 | 7        | 456  | 0.031 | 7          | 456  | 0.031 | 7      | 456  | 0.062 |
| 19:00 - 20:00 |          |      |       |            |      |       |        |      |       |
| 20:00 - 21:00 |          |      |       |            |      |       |        |      |       |
| 21:00 - 22:00 |          |      |       |            |      |       |        |      |       |
| 22:00 - 23:00 |          |      |       |            |      |       |        |      |       |
| 23:00 - 24:00 |          |      |       |            |      |       |        |      |       |
| Total Rates:  |          |      | 0.297 |            |      | 0.294 |        |      | 0.591 |

This section displays the trip rate results based on the selected set of surveys and the selected count type (shown just above the table). It is split by three main columns, representing arrivals trips, departures trips, and total trips (arrivals plus departures). Within each of these main columns are three sub-columns. These display the number of survey days where count data is included (per time period), the average value of the selected trip rate calculation parameter (per time period), and the trip rate result (per time period). Total trip rates (the sum of the column) are also displayed at the foot of the table.

To obtain a trip rate, the average (mean) trip rate parameter value (TRP) is first calculated for all selected survey days that have count data available for the stated time period. The average (mean) number of arrivals, departures or totals (whichever applies) is also calculated (COUNT) for all selected survey days that have count data available for the stated time period. Then, the average count is divided by the average trip rate parameter value, and multiplied by the stated calculation factor (shown just above the table and abbreviated here as FACT). So, the method is: COUNT/TRP\*FACT. Trip rates are then rounded to 3 decimal places.

#### Parameter summary

| Trip rate parameter range selected:      | 182 - 850 (units: sqm) |
|------------------------------------------|------------------------|
| Survey date date range:                  | 01/01/07 - 13/10/14    |
| Number of weekdays (Monday-Friday):      | 7                      |
| Number of Saturdays:                     | 0                      |
| Number of Sundays:                       | 0                      |
| Surveys manually removed from selection: | 0                      |

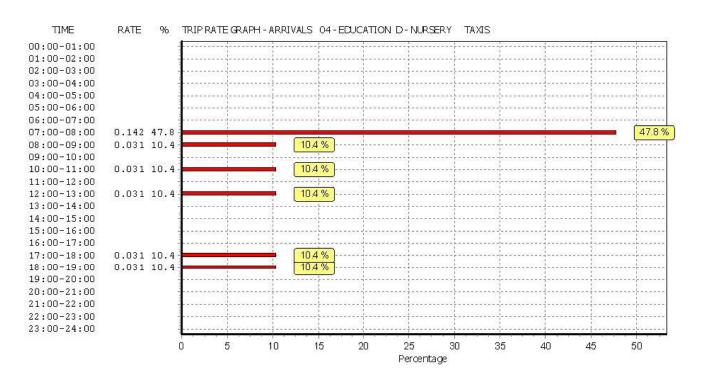

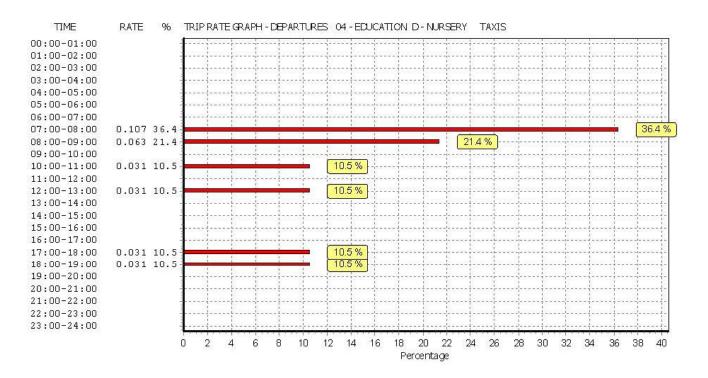

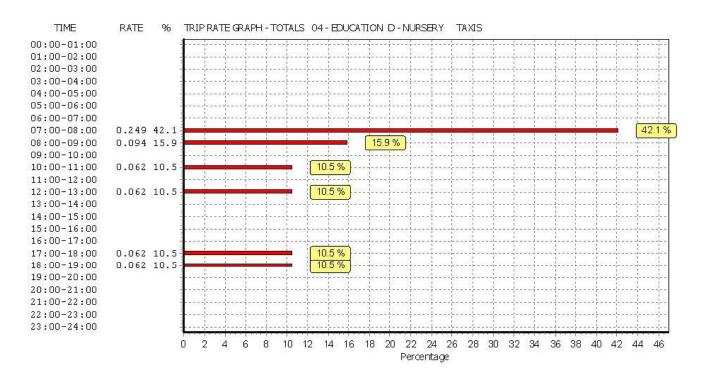

TRIP RATE for Land Use 04 - EDUCATION/D - NURSERY OGVS Calculation factor: 100 sqm BOLD print indicates peak (busiest) period

|               | ARRIVALS |      |       | DEPARTURES |      |       | TOTALS |      |       |
|---------------|----------|------|-------|------------|------|-------|--------|------|-------|
|               | No.      | Ave. | Trip  | No.        | Ave. | Trip  | No.    | Ave. | Trip  |
| Time Range    | Days     | GFA  | Rate  | Days       | GFA  | Rate  | Days   | GFA  | Rate  |
| 00:00 - 01:00 |          |      |       |            |      |       |        |      |       |
| 01:00 - 02:00 |          |      |       |            |      |       |        |      |       |
| 02:00 - 03:00 |          |      |       |            |      |       |        |      |       |
| 03:00 - 04:00 |          |      |       |            |      |       |        |      |       |
| 04:00 - 05:00 |          |      |       |            |      |       |        |      |       |
| 05:00 - 06:00 |          |      |       |            |      |       |        |      |       |
| 06:00 - 07:00 |          |      |       |            |      |       |        |      |       |
| 07:00 - 08:00 | 6        | 468  | 0.000 | 6          | 468  | 0.000 | 6      | 468  | 0.000 |
| 08:00 - 09:00 | 7        | 456  | 0.000 | 7          | 456  | 0.000 | 7      | 456  | 0.000 |
| 09:00 - 10:00 | 7        | 456  | 0.000 | 7          | 456  | 0.000 | 7      | 456  | 0.000 |
| 10:00 - 11:00 | 7        | 456  | 0.031 | 7          | 456  | 0.000 | 7      | 456  | 0.031 |
| 11:00 - 12:00 | 7        | 456  | 0.000 | 7          | 456  | 0.031 | 7      | 456  | 0.031 |
| 12:00 - 13:00 | 7        | 456  | 0.000 | 7          | 456  | 0.000 | 7      | 456  | 0.000 |
| 13:00 - 14:00 | 7        | 456  | 0.000 | 7          | 456  | 0.000 | 7      | 456  | 0.000 |
| 14:00 - 15:00 | 7        | 456  | 0.000 | 7          | 456  | 0.000 | 7      | 456  | 0.000 |
| 15:00 - 16:00 | 7        | 456  | 0.000 | 7          | 456  | 0.000 | 7      | 456  | 0.000 |
| 16:00 - 17:00 | 7        | 456  | 0.000 | 7          | 456  | 0.000 | 7      | 456  | 0.000 |
| 17:00 - 18:00 | 7        | 456  | 0.000 | 7          | 456  | 0.000 | 7      | 456  | 0.000 |
| 18:00 - 19:00 | 7        | 456  | 0.000 | 7          | 456  | 0.000 | 7      | 456  | 0.000 |
| 19:00 - 20:00 |          |      |       |            |      |       |        |      |       |
| 20:00 - 21:00 |          |      |       |            |      |       |        |      |       |
| 21:00 - 22:00 |          |      |       |            |      |       |        |      |       |
| 22:00 - 23:00 |          |      |       |            |      |       |        |      |       |
| 23:00 - 24:00 |          |      |       |            |      |       |        |      |       |
| Total Rates:  |          |      | 0.031 |            |      | 0.031 |        |      | 0.062 |

This section displays the trip rate results based on the selected set of surveys and the selected count type (shown just above the table). It is split by three main columns, representing arrivals trips, departures trips, and total trips (arrivals plus departures). Within each of these main columns are three sub-columns. These display the number of survey days where count data is included (per time period), the average value of the selected trip rate calculation parameter (per time period), and the trip rate result (per time period). Total trip rates (the sum of the column) are also displayed at the foot of the table.

To obtain a trip rate, the average (mean) trip rate parameter value (TRP) is first calculated for all selected survey days that have count data available for the stated time period. The average (mean) number of arrivals, departures or totals (whichever applies) is also calculated (COUNT) for all selected survey days that have count data available for the stated time period. Then, the average count is divided by the average trip rate parameter value, and multiplied by the stated calculation factor (shown just above the table and abbreviated here as FACT). So, the method is: COUNT/TRP\*FACT. Trip rates are then rounded to 3 decimal places.

#### Parameter summary

| Trip rate parameter range selected:      | 182 - 850 (units: sqm) |  |  |  |
|------------------------------------------|------------------------|--|--|--|
| Survey date date range:                  | 01/01/07 - 13/10/14    |  |  |  |
| Number of weekdays (Monday-Friday):      | 7                      |  |  |  |
| Number of Saturdays:                     | 0                      |  |  |  |
| Number of Sundays:                       | 0                      |  |  |  |
| Surveys manually removed from selection: | 0                      |  |  |  |

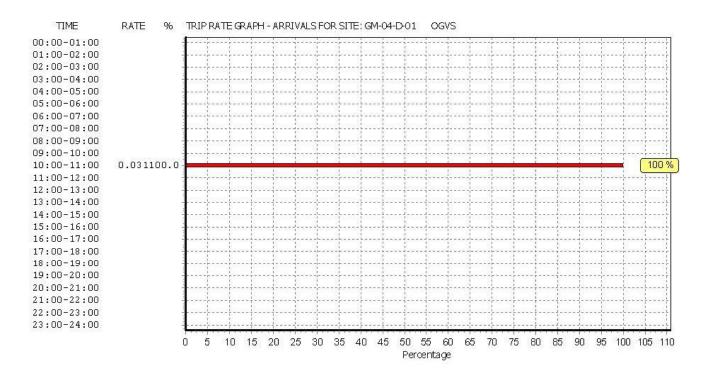

Licence No: 100316

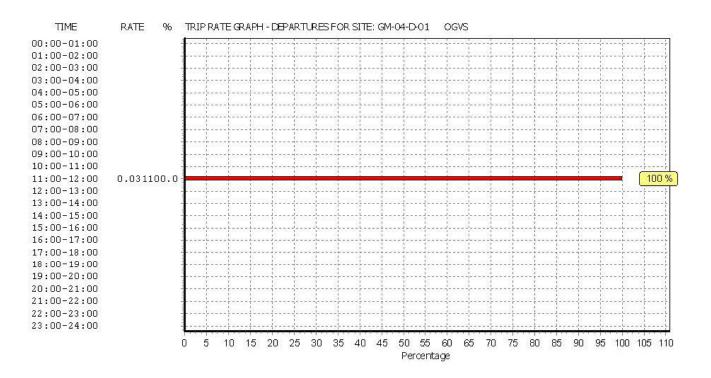

Licence No: 100316

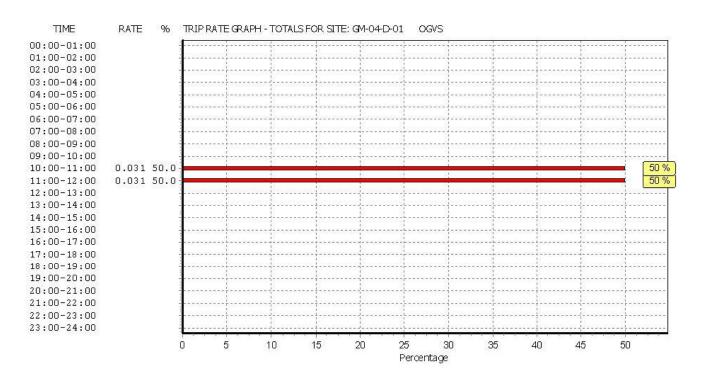

TRIP RATE for Land Use 04 - EDUCATION/D - NURSERY PSVS Calculation factor: 100 sqm BOLD print indicates peak (busiest) period

ARRIVALS DEPARTURES TOTALS No. Trip No. Trip No. Trip Ave. Ave. Ave. Time Range Days GFA Rate Days GFA Rate Days GFA Rate 00:00 - 01:00 01:00 - 02:00 02:00 - 03:00 03:00 - 04:00 04:00 - 05:00 05:00 - 06:00 06:00 - 07:00 07:00 - 08:00 468 0.000 0.000 0.000 6 6 468 6 468 08:00 - 09:00 7 7 7 0.062 456 0.031 0.031 456 456 09:00 - 10:00 7 456 0.000 7 0.000 7 0.000 456 456 10:00 - 11:00 456 7 0.000 7 456 0.000 7 456 0.000 11:00 - 12:00 7 7 7 456 0.000 456 0.000 456 0.000 12:00 - 13:00 7 456 0.000 7 0.000 7 456 0.000 456 13:00 - 14:00 7 456 0.000 7 456 0.000 7 456 0.000 7 14:00 - 15:00 7 456 0.000 456 0.000 7 456 0.000 15:00 - 16:00 7 456 0.000 7 0.000 7 456 0.000 456 16:00 - 17:00 7 456 0.000 7 456 0.000 7 456 0.000 7 17:00 - 18:00 7 456 0.000 456 0.000 7 456 0.000 18:00 - 19:00 19:00 - 20:00 7 456 0.000 7 456 0.000 7 456 0.000 20:00 - 21:00 21:00 - 22:00 22:00 - 23:00 23:00 - 24:00 0.031 0.031 0.062 **Total Rates:** 

This section displays the trip rate results based on the selected set of surveys and the selected count type (shown just above the table). It is split by three main columns, representing arrivals trips, departures trips, and total trips (arrivals plus departures). Within each of these main columns are three sub-columns. These display the number of survey days where count data is included (per time period), the average value of the selected trip rate calculation parameter (per time period), and the trip rate result (per time period). Total trip rates (the sum of the column) are also displayed at the foot of the table.

To obtain a trip rate, the average (mean) trip rate parameter value (TRP) is first calculated for all selected survey days that have count data available for the stated time period. The average (mean) number of arrivals, departures or totals (whichever applies) is also calculated (COUNT) for all selected survey days that have count data available for the stated time period. Then, the average count is divided by the average trip rate parameter value, and multiplied by the stated calculation factor (shown just above the table and abbreviated here as FACT). So, the method is: COUNT/TRP\*FACT. Trip rates are then rounded to 3 decimal places.

## Parameter summary

| Trip rate parameter range selected:      | 182 - 850 (units: sqm) |
|------------------------------------------|------------------------|
| Survey date date range:                  | 01/01/07 - 13/10/14    |
| Number of weekdays (Monday-Friday):      | 7                      |
| Number of Saturdays:                     | 0                      |
| Number of Sundays:                       | 0                      |
| Surveys manually removed from selection: | 0                      |

This section displays a quick summary of some of the data filtering selections made by the TRICS® user. The trip rate calculation parameter range of all selected surveys is displayed first, followed by the range of minimum and maximum survey dates selected by the user. Then, the total number of selected weekdays and weekend days in the selected set of surveys are show. Finally, the number of survey days that have been manually removed from the selected set outside of the standard filtering procedure are displayed.

Licence No: 100316

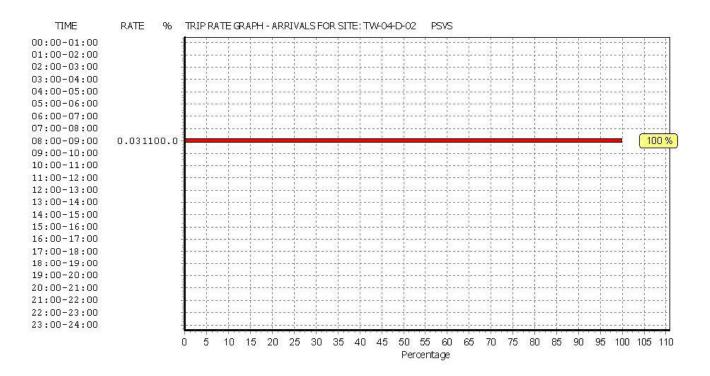

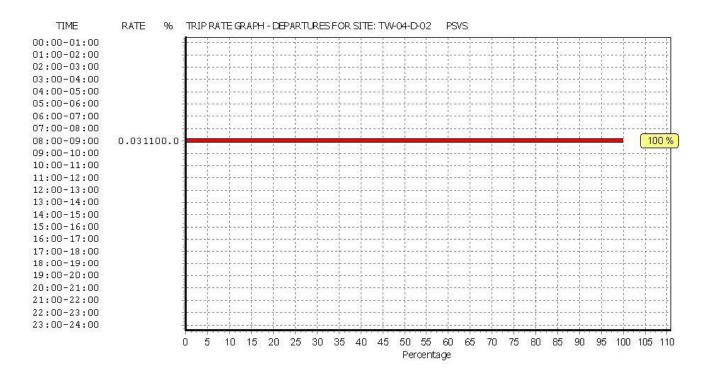

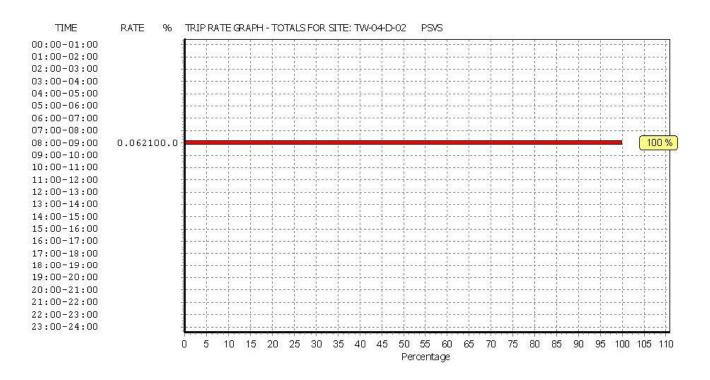

TRIP RATE for Land Use 04 - EDUCATION/D - NURSERY CYCLISTS Calculation factor: 100 sqm BOLD print indicates peak (busiest) period

|               | ARRIVALS |      | [     | DEPARTURES |      | TOTALS |      |      |       |
|---------------|----------|------|-------|------------|------|--------|------|------|-------|
|               | No.      | Ave. | Trip  | No.        | Ave. | Trip   | No.  | Ave. | Trip  |
| Time Range    | Days     | GFA  | Rate  | Days       | GFA  | Rate   | Days | GFA  | Rate  |
| 00:00 - 01:00 |          |      |       |            |      |        |      |      |       |
| 01:00 - 02:00 |          |      |       |            |      |        |      |      |       |
| 02:00 - 03:00 |          |      |       |            |      |        |      |      |       |
| 03:00 - 04:00 |          |      |       |            |      |        |      |      |       |
| 04:00 - 05:00 |          |      |       |            |      |        |      |      |       |
| 05:00 - 06:00 |          |      |       |            |      |        |      |      |       |
| 06:00 - 07:00 |          |      |       |            |      |        |      |      |       |
| 07:00 - 08:00 | 6        | 468  | 0.000 | 6          | 468  | 0.000  | 6    | 468  | 0.000 |
| 08:00 - 09:00 | 7        | 456  | 0.125 | 7          | 456  | 0.031  | 7    | 456  | 0.156 |
| 09:00 - 10:00 | 7        | 456  | 0.000 | 7          | 456  | 0.000  | 7    | 456  | 0.000 |
| 10:00 - 11:00 | 7        | 456  | 0.000 | 7          | 456  | 0.000  | 7    | 456  | 0.000 |
| 11:00 - 12:00 | 7        | 456  | 0.000 | 7          | 456  | 0.000  | 7    | 456  | 0.000 |
| 12:00 - 13:00 | 7        | 456  | 0.000 | 7          | 456  | 0.000  | 7    | 456  | 0.000 |
| 13:00 - 14:00 | 7        | 456  | 0.000 | 7          | 456  | 0.000  | 7    | 456  | 0.000 |
| 14:00 - 15:00 | 7        | 456  | 0.000 | 7          | 456  | 0.000  | 7    | 456  | 0.000 |
| 15:00 - 16:00 | 7        | 456  | 0.000 | 7          | 456  | 0.063  | 7    | 456  | 0.063 |
| 16:00 - 17:00 | 7        | 456  | 0.000 | 7          | 456  | 0.000  | 7    | 456  | 0.000 |
| 17:00 - 18:00 | 7        | 456  | 0.063 | 7          | 456  | 0.094  | 7    | 456  | 0.157 |
| 18:00 - 19:00 | 7        | 456  | 0.000 | 7          | 456  | 0.000  | 7    | 456  | 0.000 |
| 19:00 - 20:00 |          |      |       |            |      |        |      |      |       |
| 20:00 - 21:00 |          |      |       |            |      |        |      |      |       |
| 21:00 - 22:00 |          |      |       |            |      |        |      |      |       |
| 22:00 - 23:00 |          |      |       |            |      |        |      |      |       |
| 23:00 - 24:00 |          |      |       |            |      |        |      |      |       |
| Total Rates:  |          |      | 0.188 |            |      | 0.188  |      |      | 0.376 |

This section displays the trip rate results based on the selected set of surveys and the selected count type (shown just above the table). It is split by three main columns, representing arrivals trips, departures trips, and total trips (arrivals plus departures). Within each of these main columns are three sub-columns. These display the number of survey days where count data is included (per time period), the average value of the selected trip rate calculation parameter (per time period), and the trip rate result (per time period). Total trip rates (the sum of the column) are also displayed at the foot of the table.

To obtain a trip rate, the average (mean) trip rate parameter value (TRP) is first calculated for all selected survey days that have count data available for the stated time period. The average (mean) number of arrivals, departures or totals (whichever applies) is also calculated (COUNT) for all selected survey days that have count data available for the stated time period. Then, the average count is divided by the average trip rate parameter value, and multiplied by the stated calculation factor (shown just above the table and abbreviated here as FACT). So, the method is: COUNT/TRP\*FACT. Trip rates are then rounded to 3 decimal places.

## Parameter summary

| Trip rate parameter range selected:      | 182 - 850 (units: sqm) |
|------------------------------------------|------------------------|
| Survey date date range:                  | 01/01/07 - 13/10/14    |
| Number of weekdays (Monday-Friday):      | 7                      |
| Number of Saturdays:                     | 0                      |
| Number of Sundays:                       | 0                      |
| Surveys manually removed from selection: | 0                      |

This section displays a quick summary of some of the data filtering selections made by the TRICS® user. The trip rate calculation parameter range of all selected surveys is displayed first, followed by the range of minimum and maximum survey dates selected by the user. Then, the total number of selected weekdays and weekend days in the selected set of surveys are show. Finally, the number of survey days that have been manually removed from the selected set outside of the standard filtering procedure are displayed.

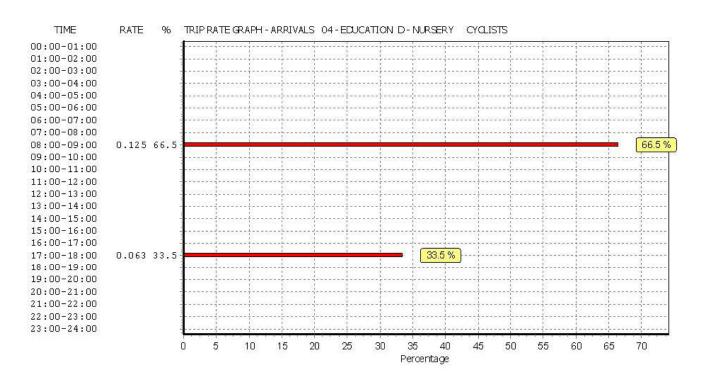

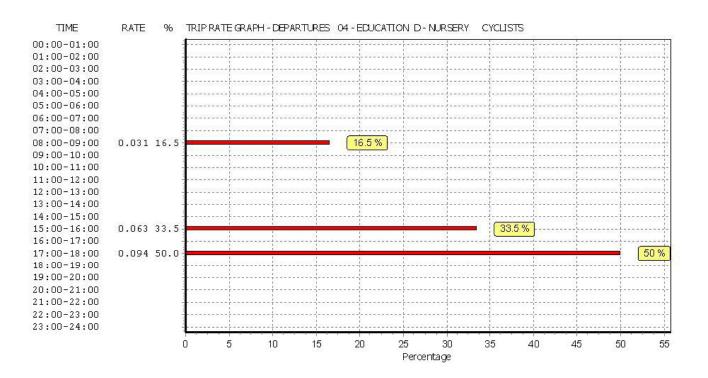

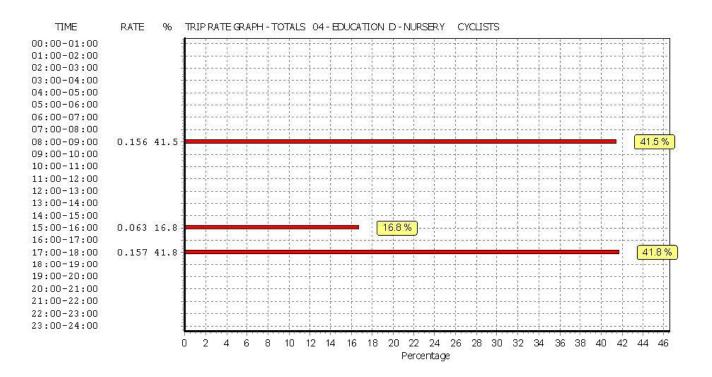

# Appendix B

LOCAL CENTRE ACCESS & SWEPT PATH ANALYSIS

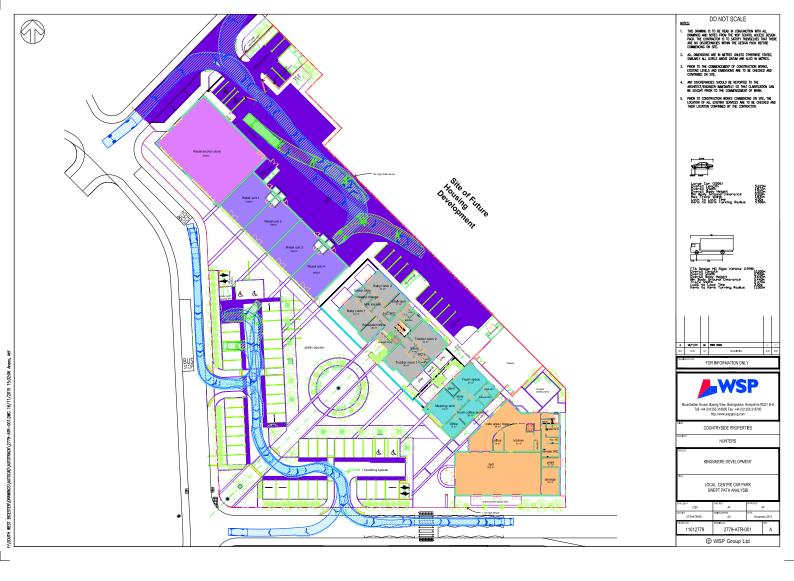

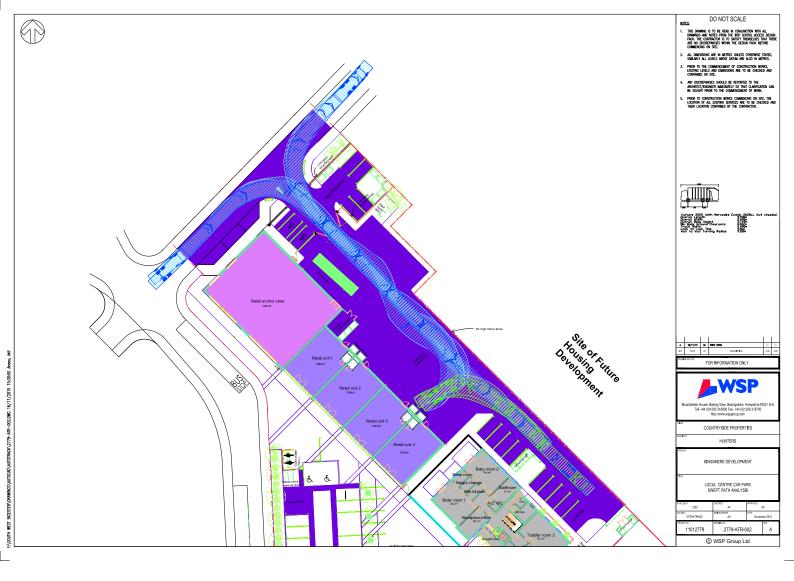

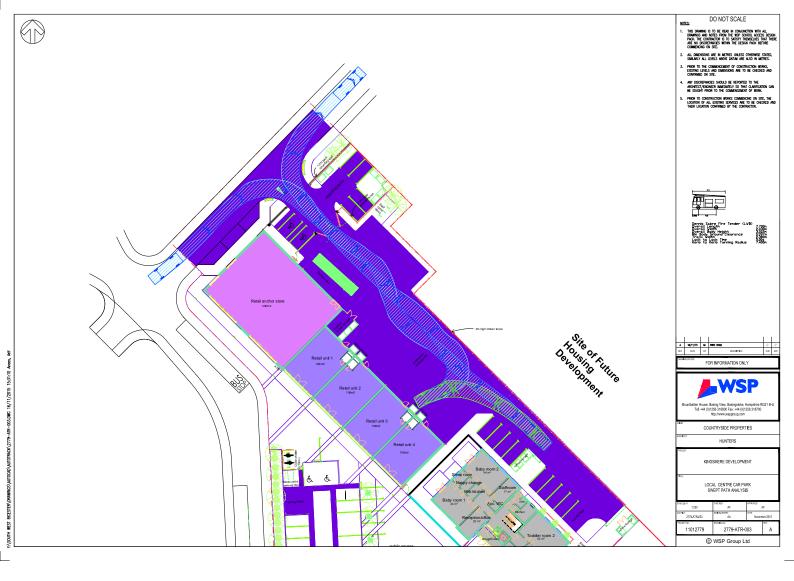